# The gory details of the build service backend

Michael Schröder Novell, Inc

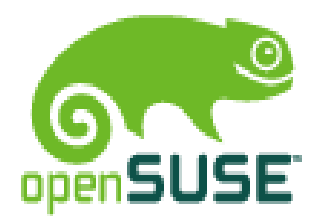

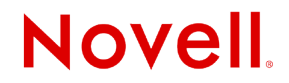

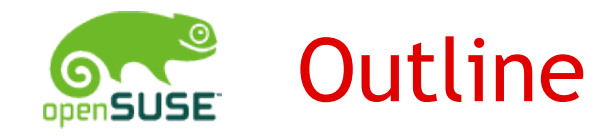

Data management

- storing projects and packages
- the source repository

Server framework

- data flow client to the backend
- example: listing package files

Building packages

- from scheduler to build host and back
- scalability issues
- Automatic rebuild triggering
	- package meta files

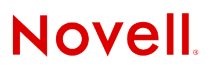

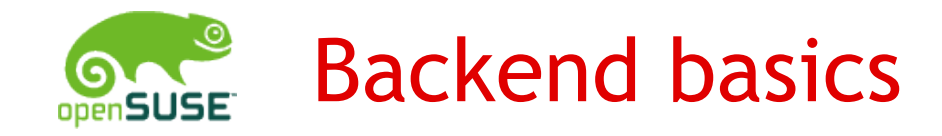

Projects, packages and repositories

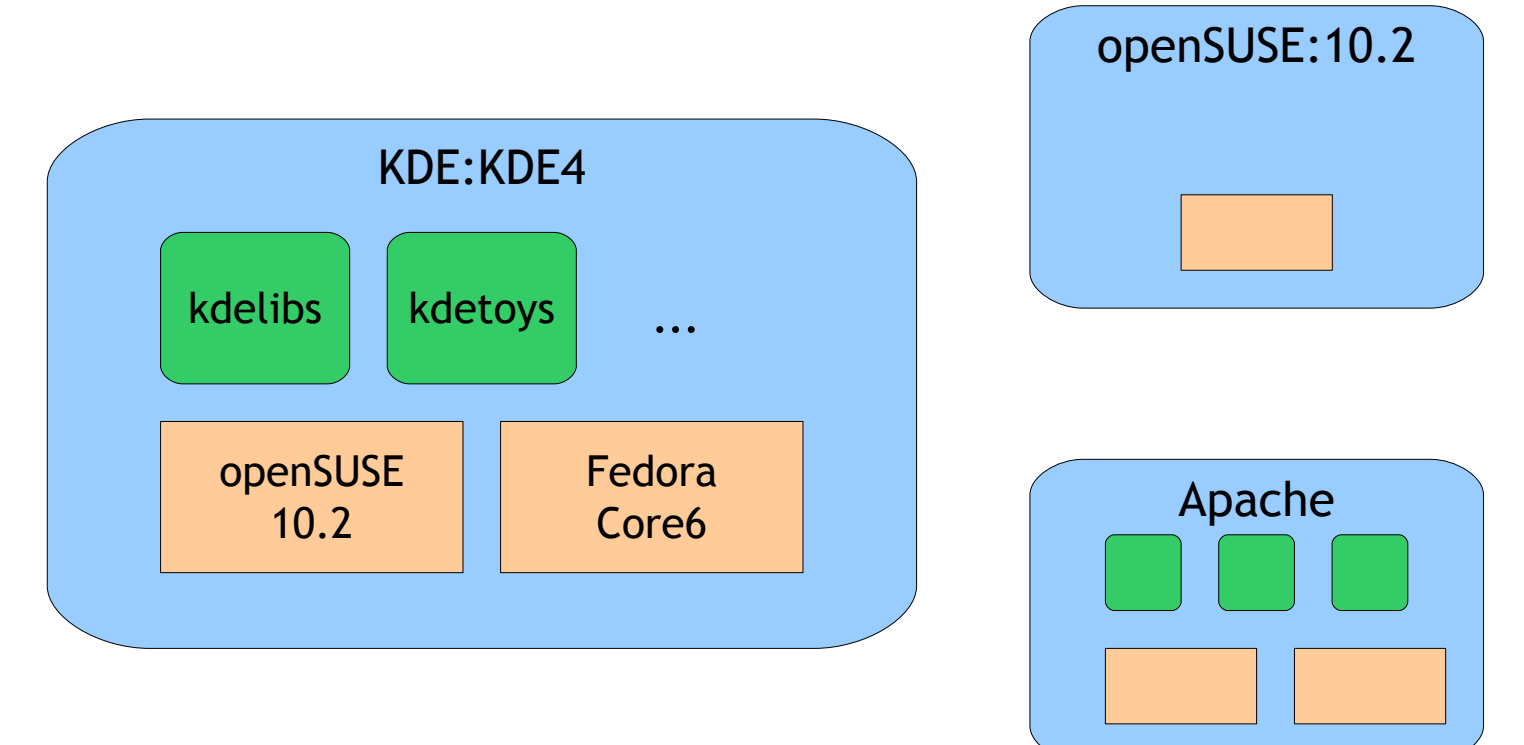

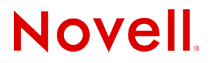

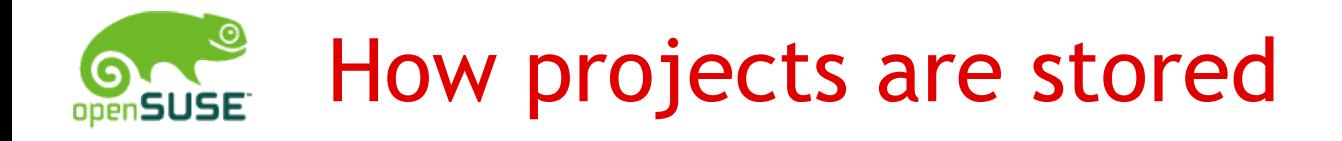

# A project consists of

- a project name
- project meta data (summary, description, repositories...)
- project build configuration (setup information, preferred binary packages, rpm macros...)
- multiple packages

```
projects/home:mlschroe.xml
        /home:mlschroe.conf (if not empty)
        /home:mlschroe.pkg/
```
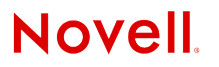

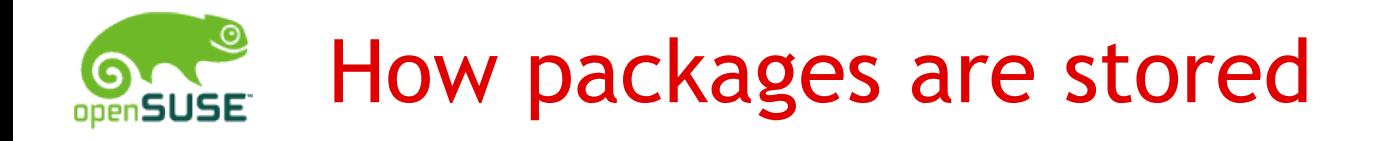

# A package consists of

- a package name
- package meta data (summary, description, ...)
- package revision log

/projects/home:mlschroe.pkg/ screen.xml screen.rev

# Revision log format (last line is latest revision):

12|76|f6d2e7a398fdbd801d7ddc18eaa76e2d|4.0.2|1155842871|mlschroe|

Revision version

Release number checkin time

Source repository identifier example to the checkin user

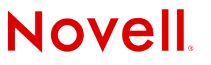

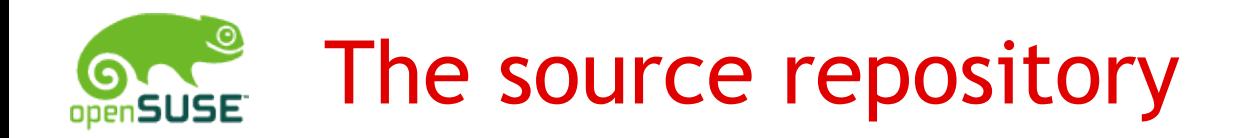

#### Manages sources of packages

- allows retrieval of old versions
- switching to new source revisions must be atomic
- identical files in multiple projects and revisions should be shared, i.e. not take extra disk space

#### Implementation

- files are prefixed with the md5sum value of their content
- a revision is identified by the md5sum over a MD5SUMS file
- nothing gets deleted, just new files added

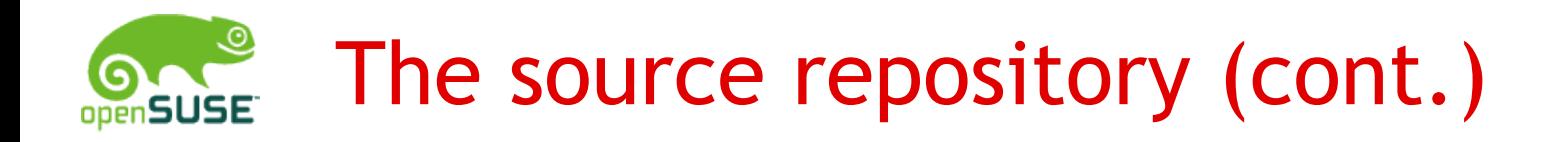

#### Example: the screen package

revision:

screen\_4.0.2-4.1.diff.gz screen\_4.0.2-4.1.dsc screen 4.0.2-4.1.spec screen 4.0.2.orig.tar.gz

MD5SUMS:

8f8725fa9b3385042115e84a06866ce6 screen\_4.0.2-4.1.diff.gz 64276af3d6f9c364528fb49223b995a3 screen\_4.0.2-4.1.dsc 47cc233ceb7ba64bf43807978b52c40a screen\_4.0.2-4.1.spec ed68ea9b43d9fba0972cb017a24940a1 screen\_4.0.2.orig.tar.gz

md5sum MD5SUMS:

f6d2e7a398fdbd801d7ddc18eaa76e2d MD5SUMS

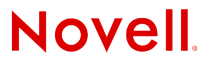

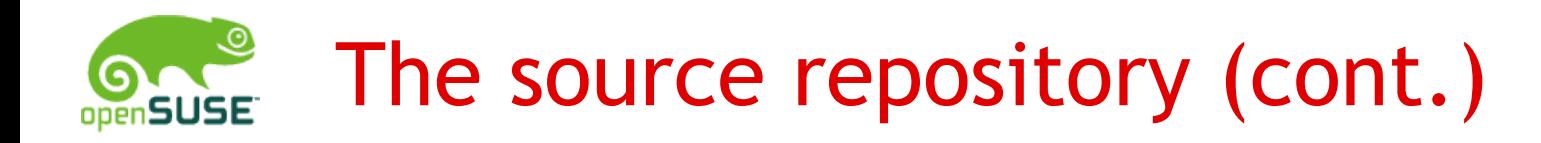

# Example: the screen package

source/screen/ 8f8725fa9b3385042115e84a06866ce6-screen\_4.0.2-4.1.diff.gz 64276af3d6f9c364528fb49223b995a3-screen\_4.0.2-4.1.dsc 47cc233ceb7ba64bf43807978b52c40a-screen\_4.0.2-4.1.spec ed68ea9b43d9fba0972cb017a24940a1-screen\_4.0.2.orig.tar.gz ... ... f6d2e7a398fdbd801d7ddc18eaa76e2d-MD5SUMS ...

#### Revision identifier is MD5SUMS' md5sum:

f6d2e7a398fdbd801d7ddc18eaa76e2d

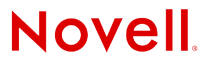

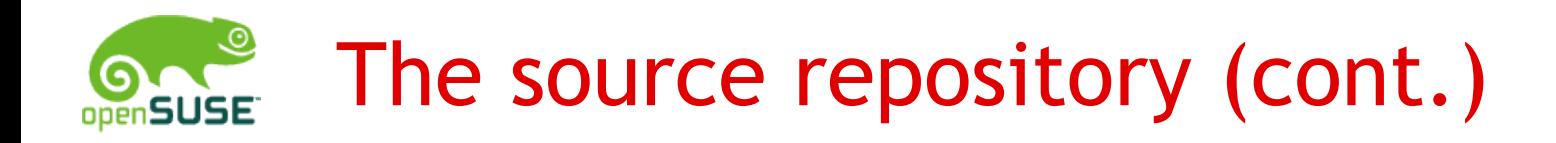

#### How to retrieve a file from the repository:

Task: read file screen\_4.0.2-4.1.spec from source revision f6d2e7a398fdbd801d7ddc18eaa76e2d package screen:

- enter directory source/screen
- read f6d2e7a398fdbd801d7ddc18eaa76e2d-MD5SUMS
- find md5sum of file screen\_4.0.2-4.1.spec: 47cc233ceb7ba64bf43807978b52c40a
- read file

47cc233ceb7ba64bf43807978b52c40a-screen\_4.0.2-4.1.spec

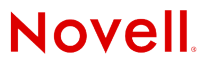

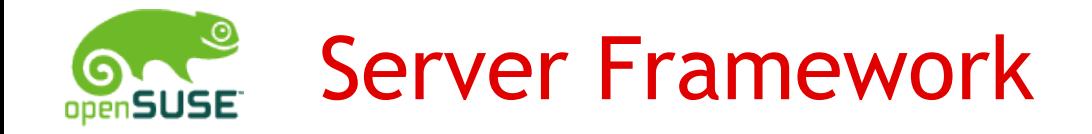

Flexible, extensible http server framework

- written for the build server, perl5
- supports file/cpio streaming
- automatic parameter type checking
- forks a process for every request, but requests taking long time can be passed to a special process
	- used for AJAX updates of build status and for logfile streaming
	- if load gets too high, return "retry after *n* seconds" error

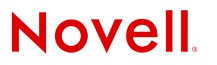

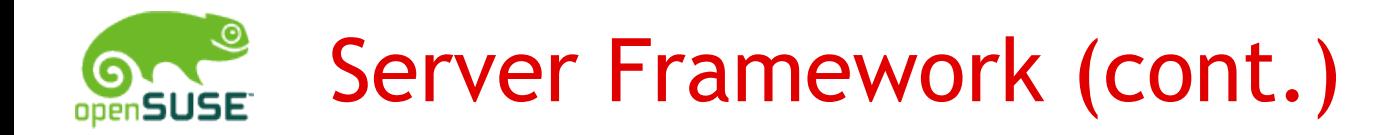

# Example: getting a source listing

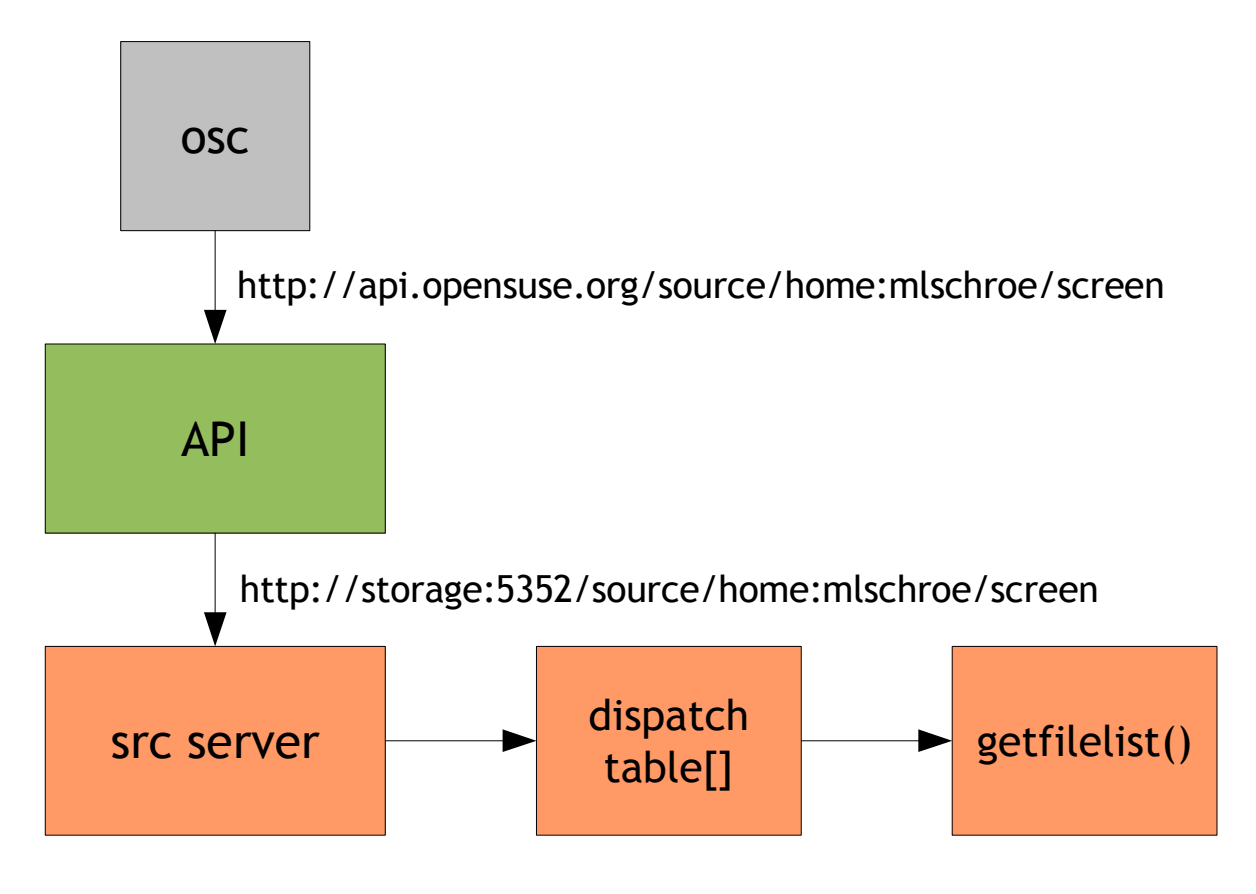

**Novell** 

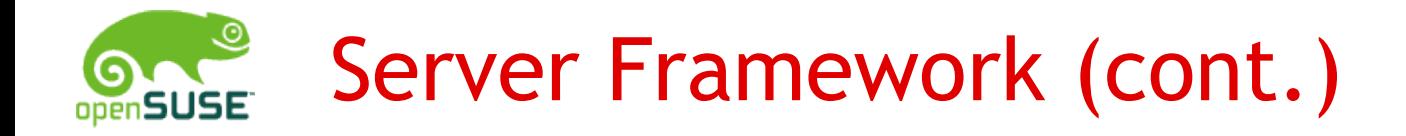

#### Requests are dispatched via a dispatch array:

```
my $dispatches = [ ...
    '/source/$project/$package rev?' => \&getfilelist,
... ];
```

```
sub getfilelist {
    my (\text{Seqi}, \text{Sprojid}, \text{Spackid}) = @ ;
    my $rev = getrev($projid, $packid, $cgi->{'rev'});
    my $files = lsrep($projid, $packid, $rev->{'srcmd5'});
    my \daggerdir = {'name' => \ddaggerpackid, 'rev' => \frac{1}{2}rev->{'rev'}};
     ...
    \dots; \{ 'entry' \} = \@res;return ($dir, $BSXML::dir);
}
```
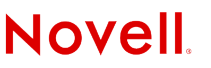

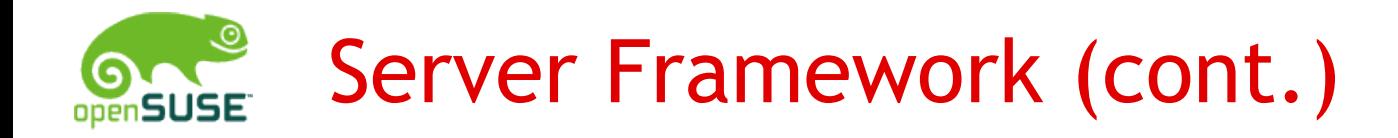

\$dir = XMLin(\$BSXML::dir, \$dirxml);

# Conversion to XML is done via the XML::Structured module

```
$BSXML::dir = [ <directory name="screen" rev="12">
  directory' => \leq <entry name="screen 4.0.2-4.1.d..."'name', size="33462" />
    'rev', \leq \leq \leq \leq \leq \leq \leq \leq \leq \leq \leq \leq \leq \leq \leq \leq \leq \leq \leq \leq \leq \leq \leq \leq \leq \leq \leq \leq \leq \leq \leq \leq \leq \leq \leq \leq[ $BSXML::entry ], size="624" />
]; <entry name="screen_4.0.2-4.1.spec"
                                    size="1611" />
                             <entry name="screen_4.0.2.orig..."
$BSXML::entry = [ size="840519" />
  'entry' => </directory>
    'name',
    'size',
];
$dirxml = XMLout($BSXML::dir, $dir);
```
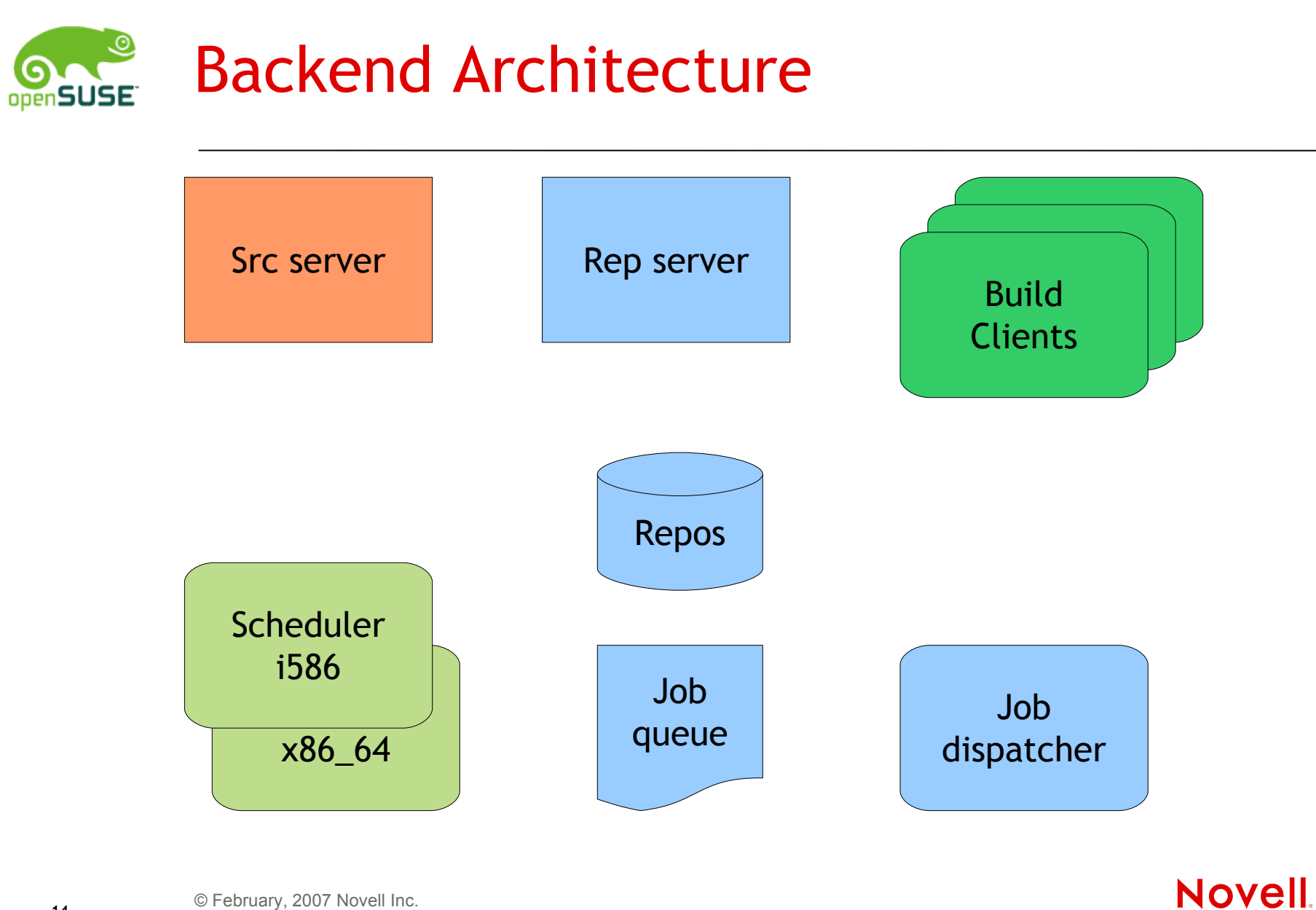

© February, 2007 Novell Inc. **<sup>14</sup>**

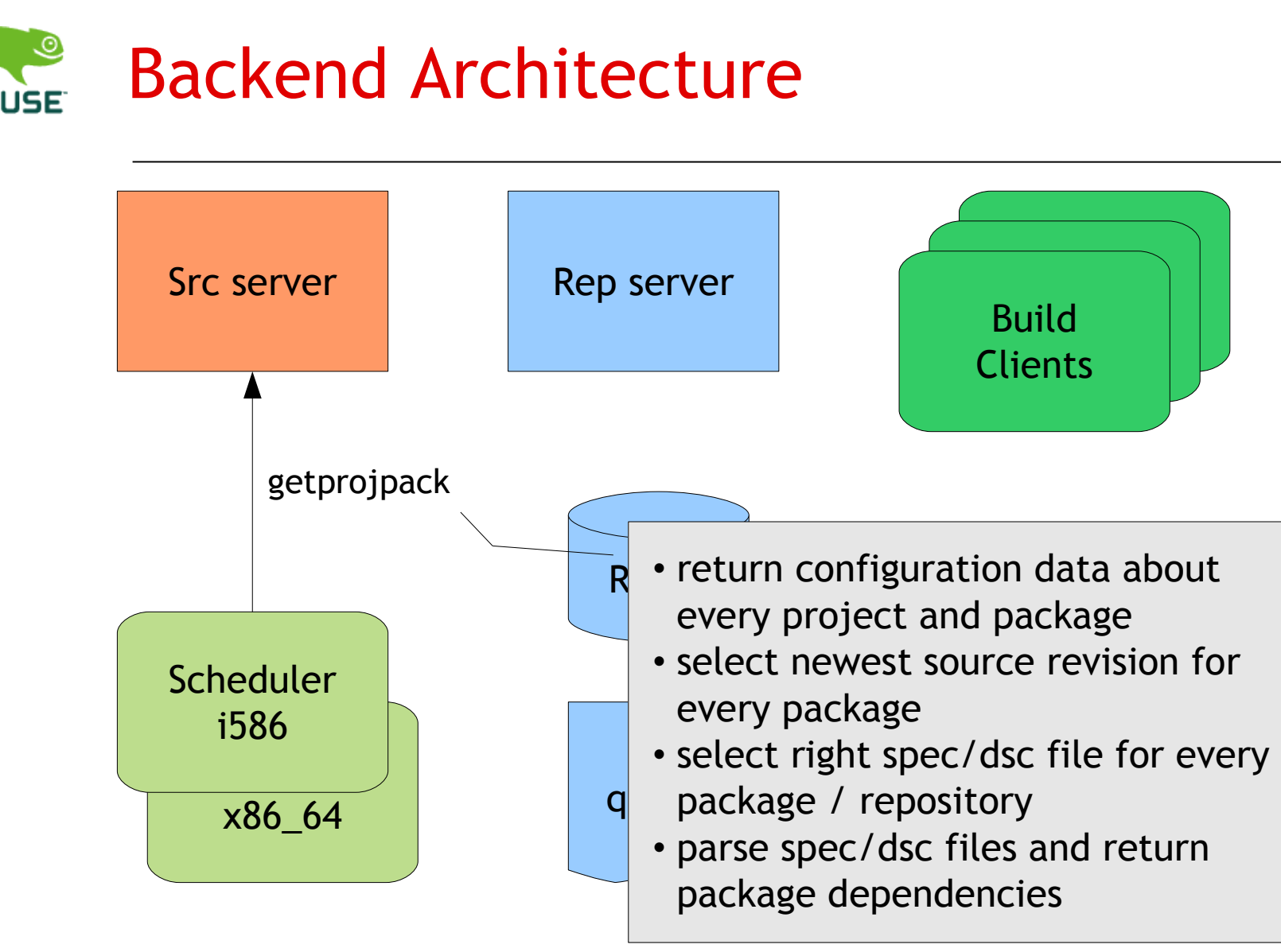

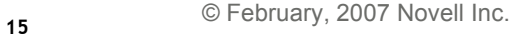

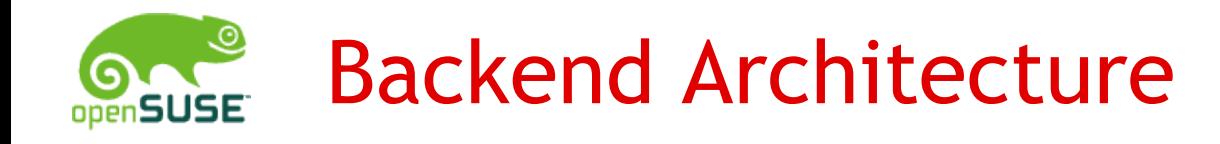

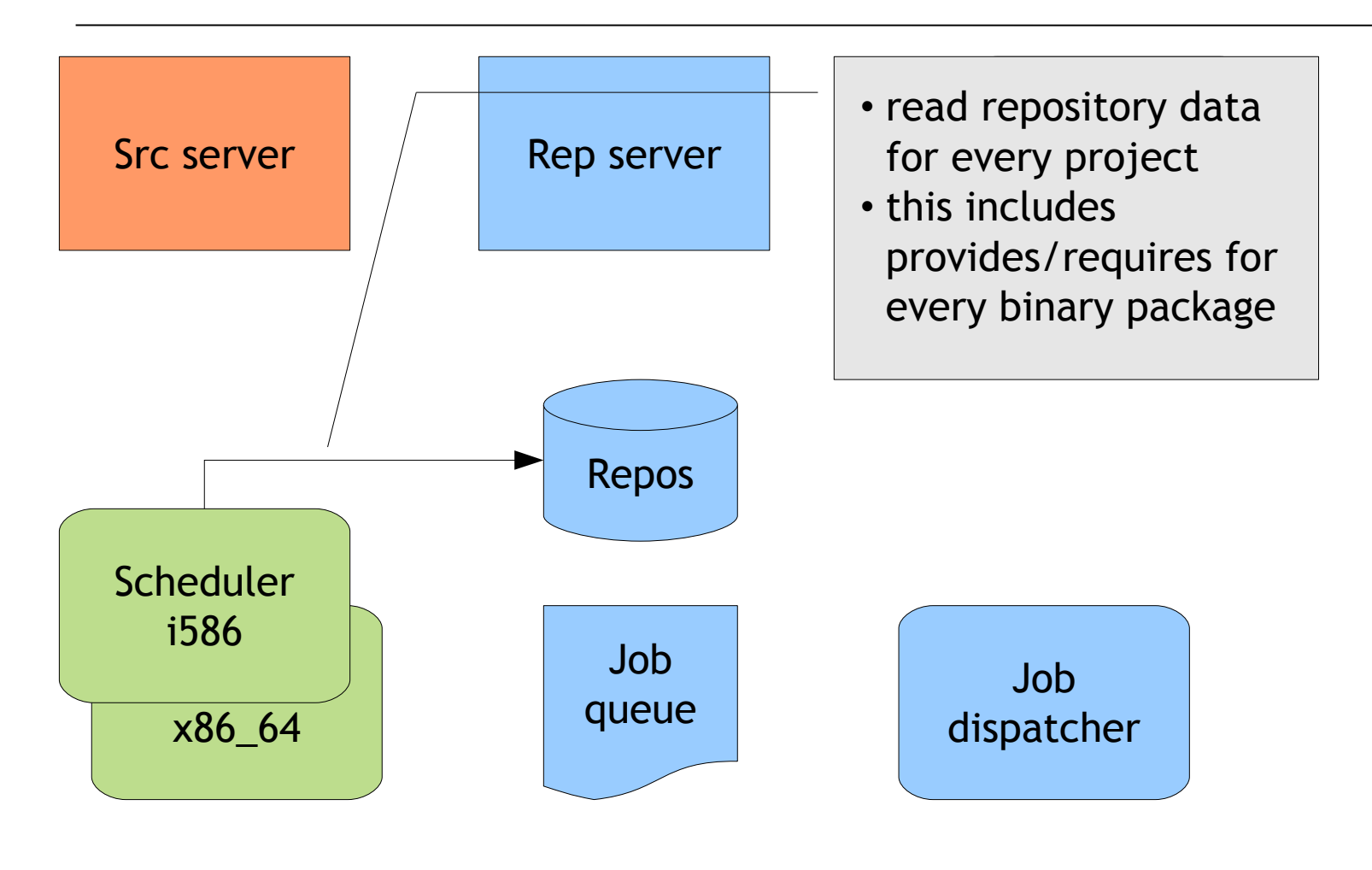

**Novell** 

© February, 2007 Novell Inc. **<sup>16</sup>**

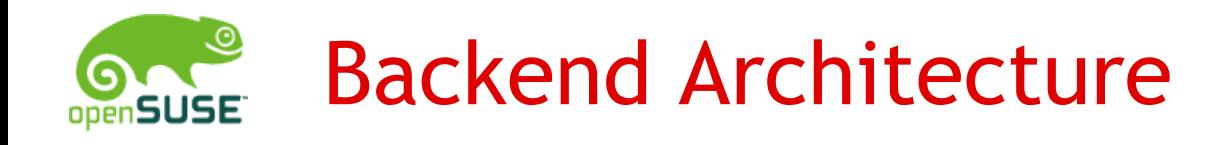

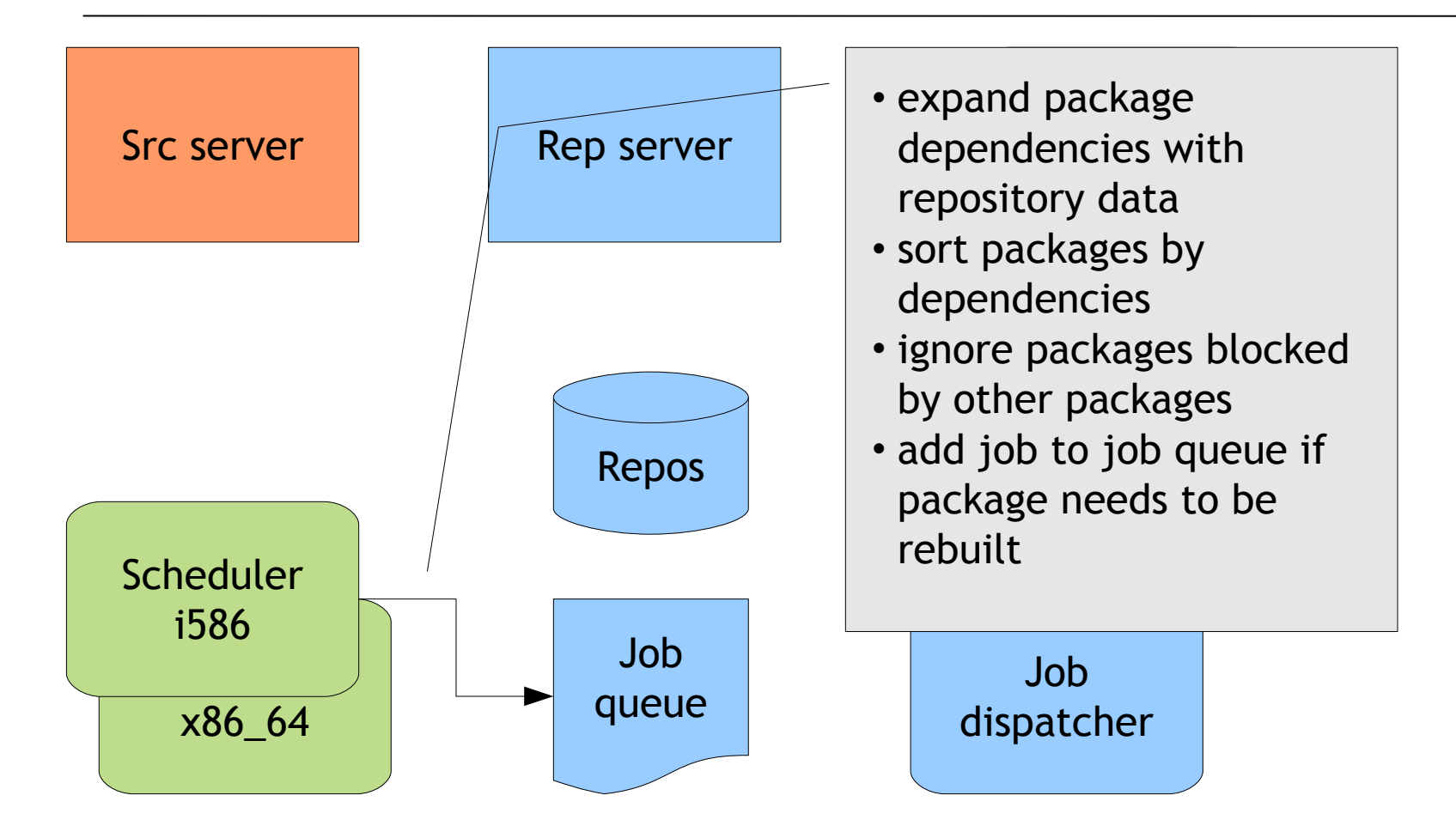

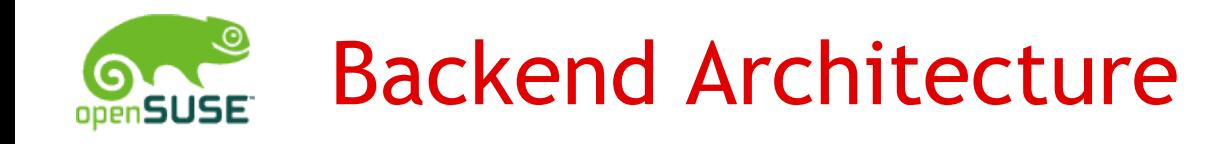

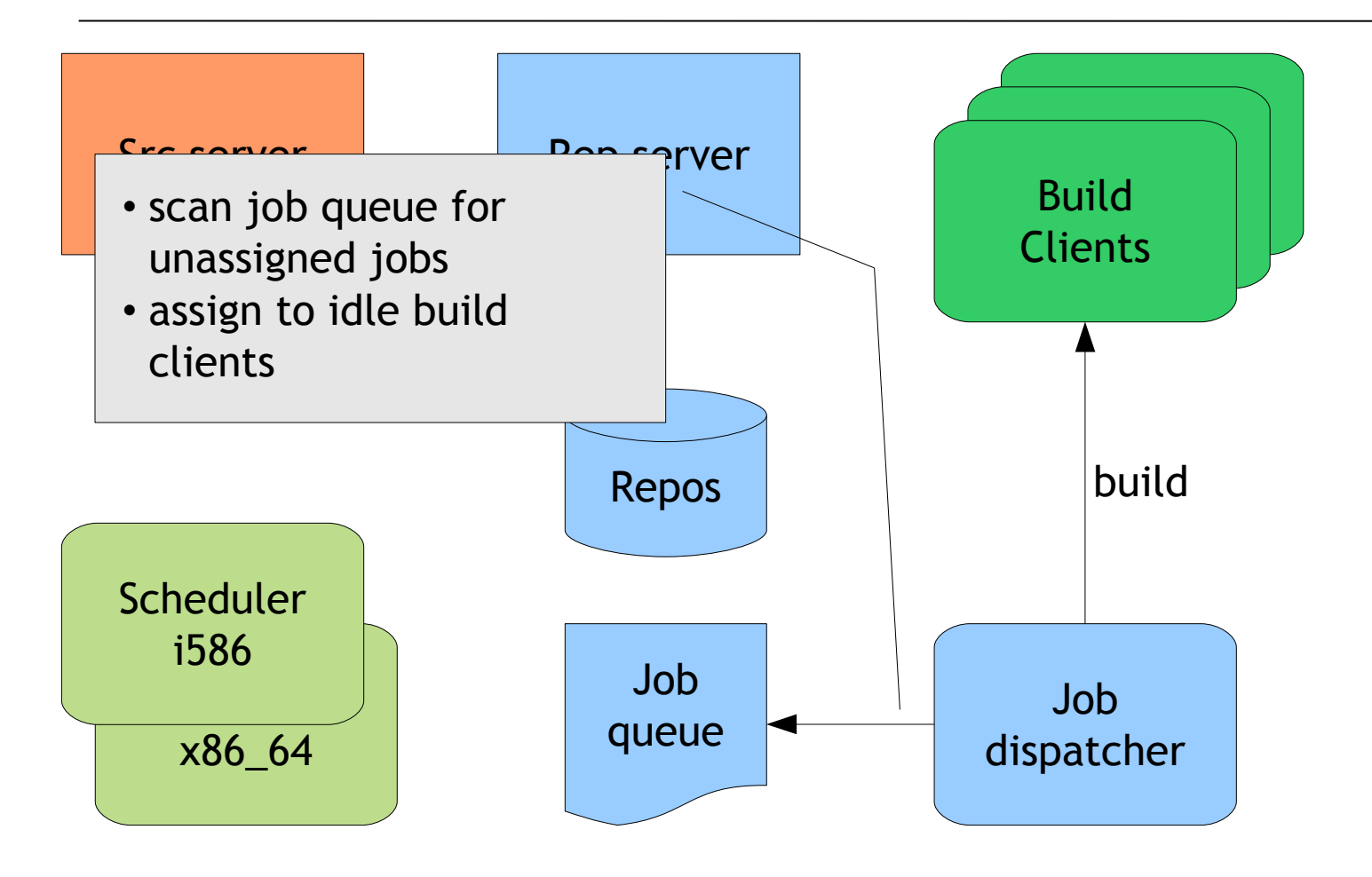

**Novell** 

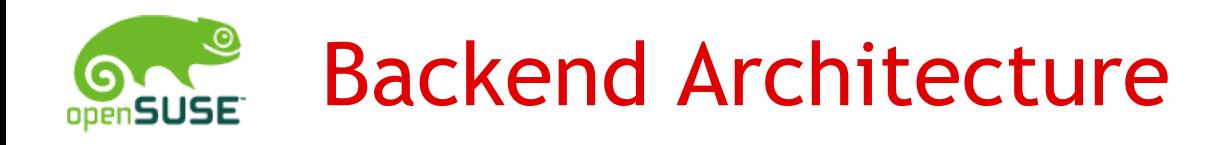

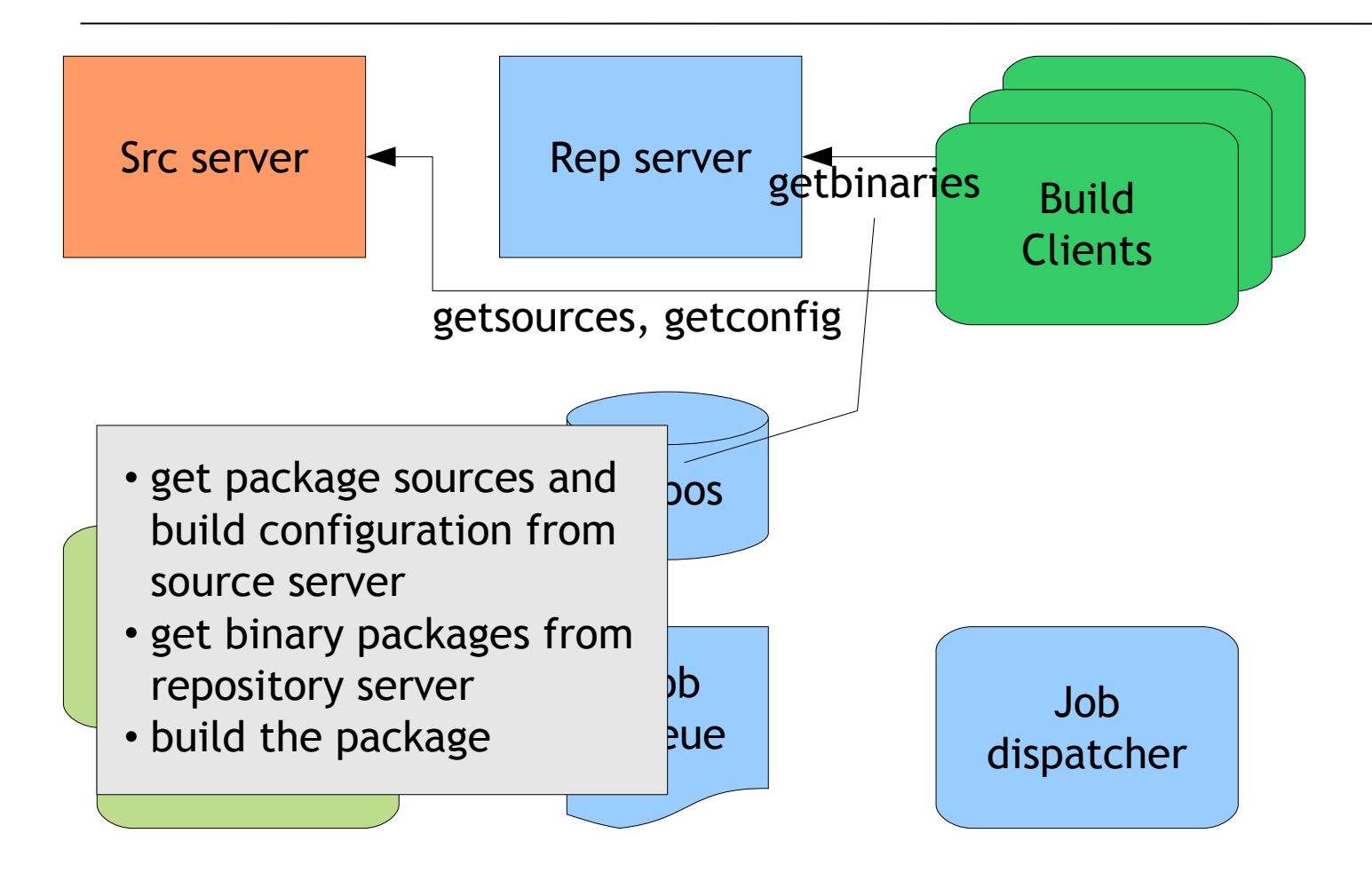

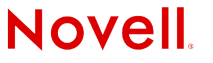

© February, 2007 Novell Inc. **<sup>19</sup>**

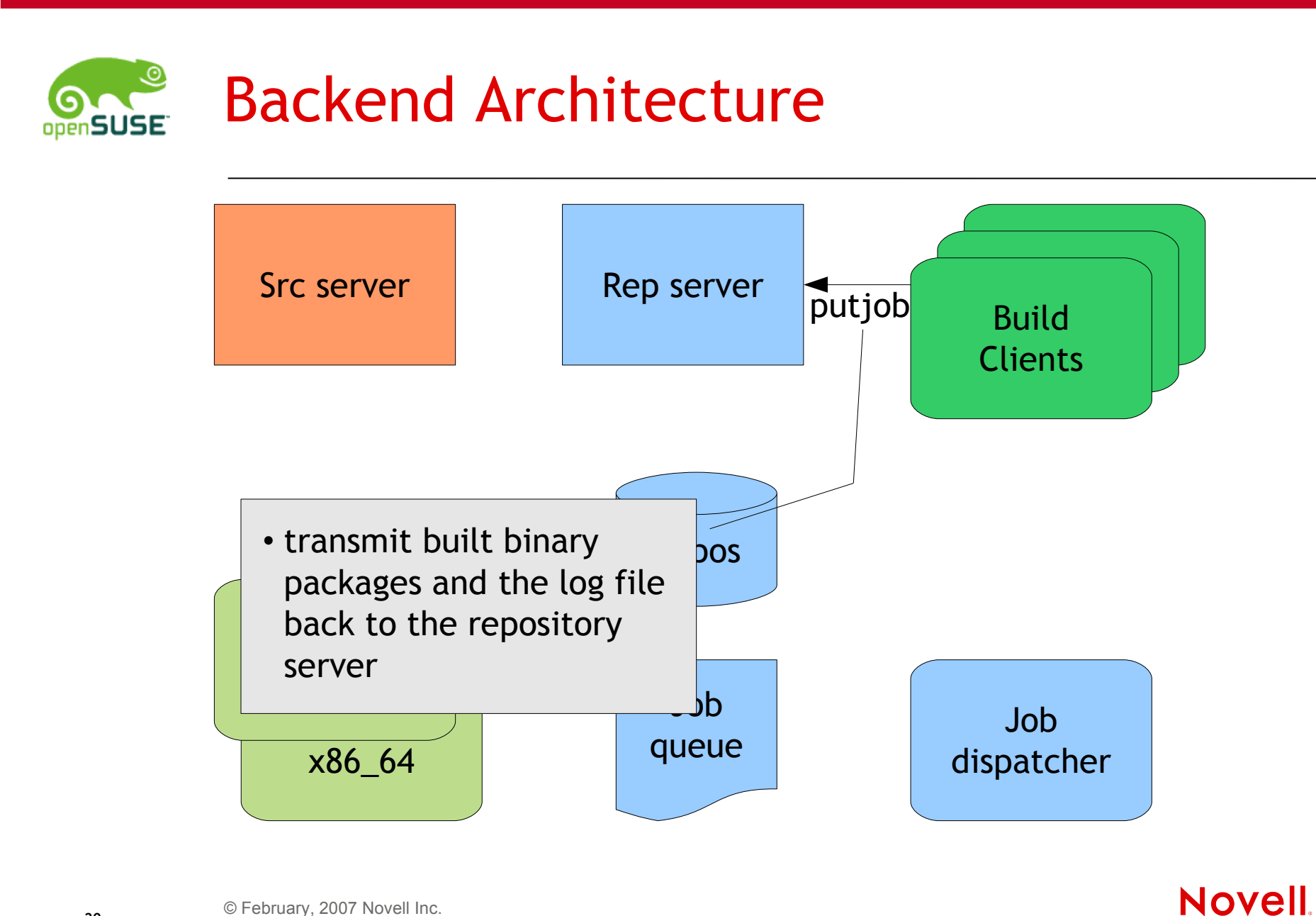

© February, 2007 Novell Inc. **<sup>20</sup>**

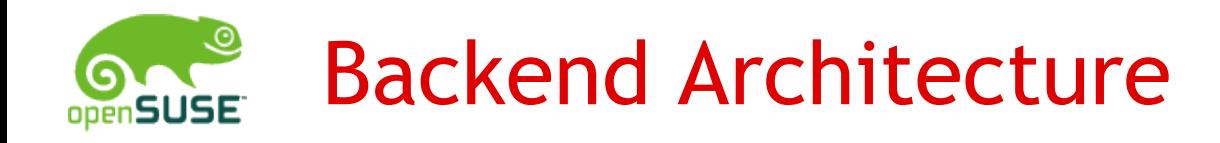

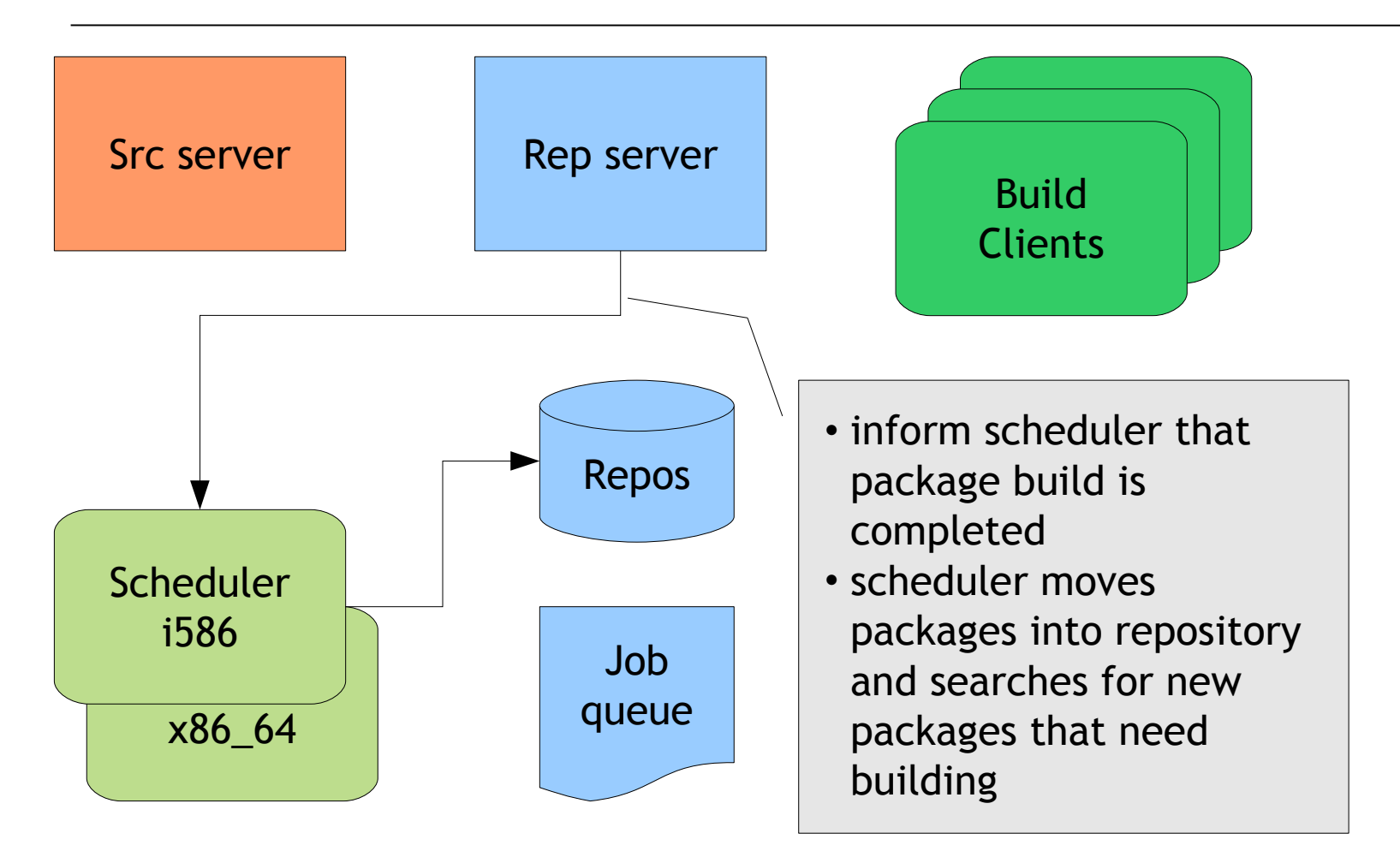

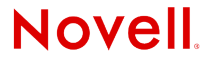

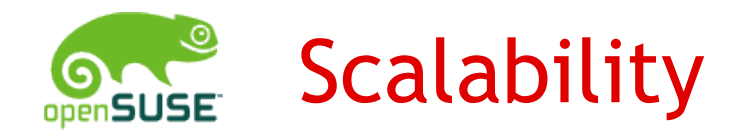

# Simplest configuration: everything on one host

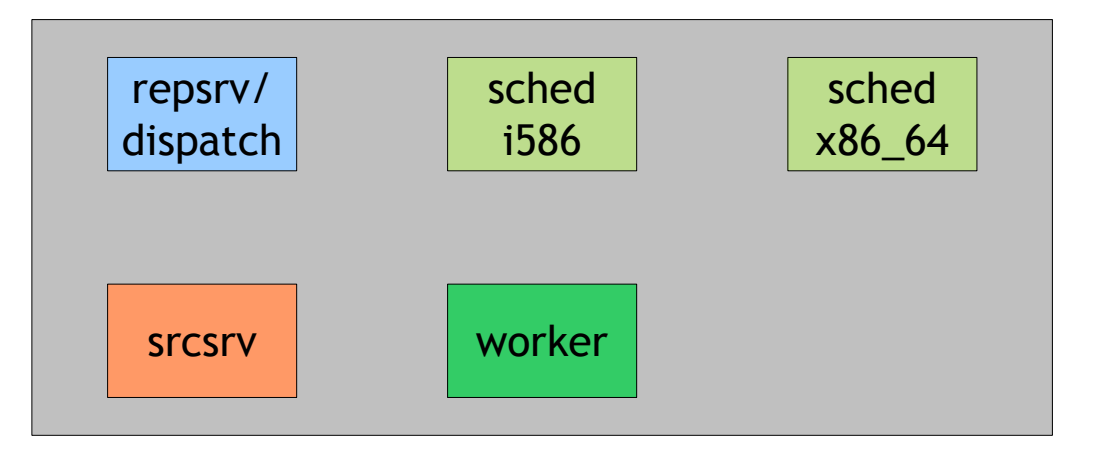

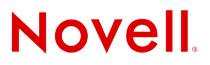

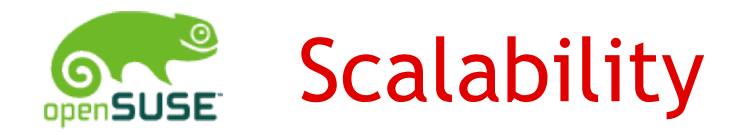

# Put build client on extra host

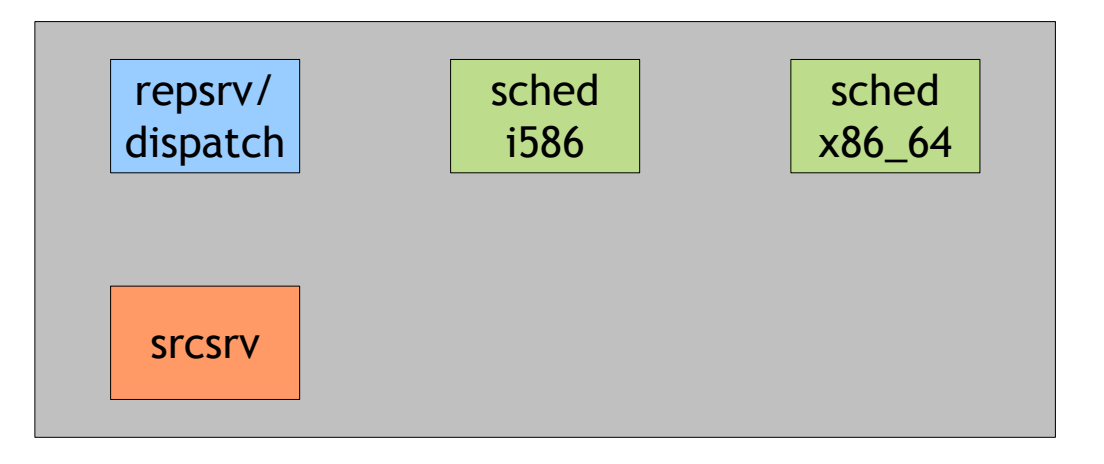

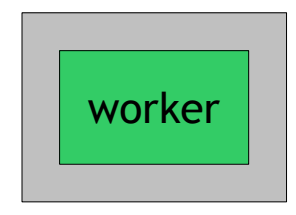

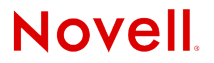

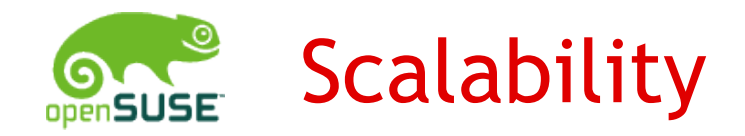

# Add more clients

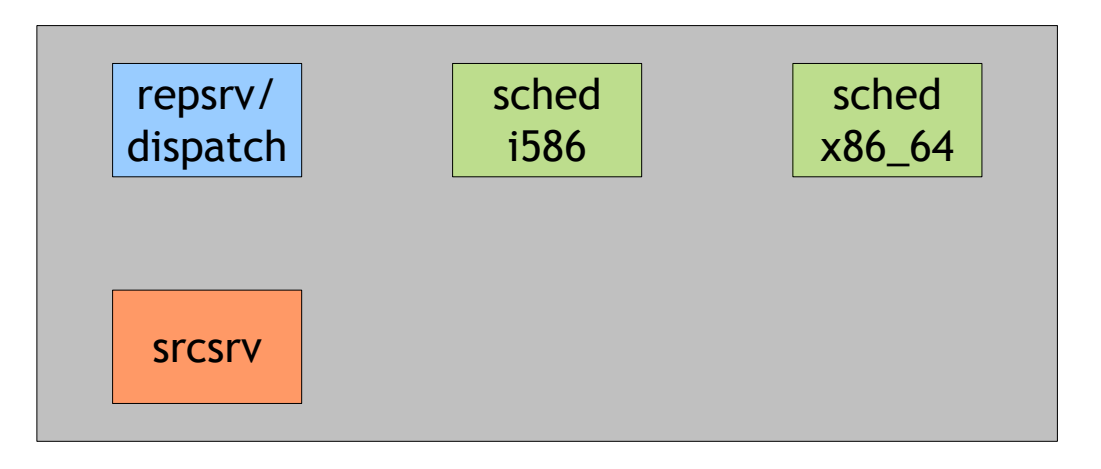

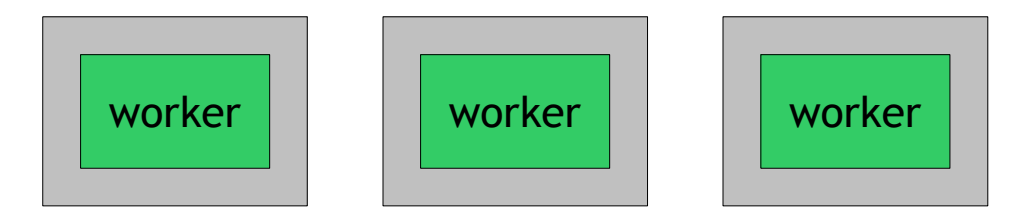

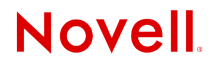

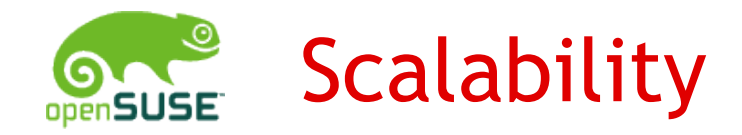

#### Put source server on extra host

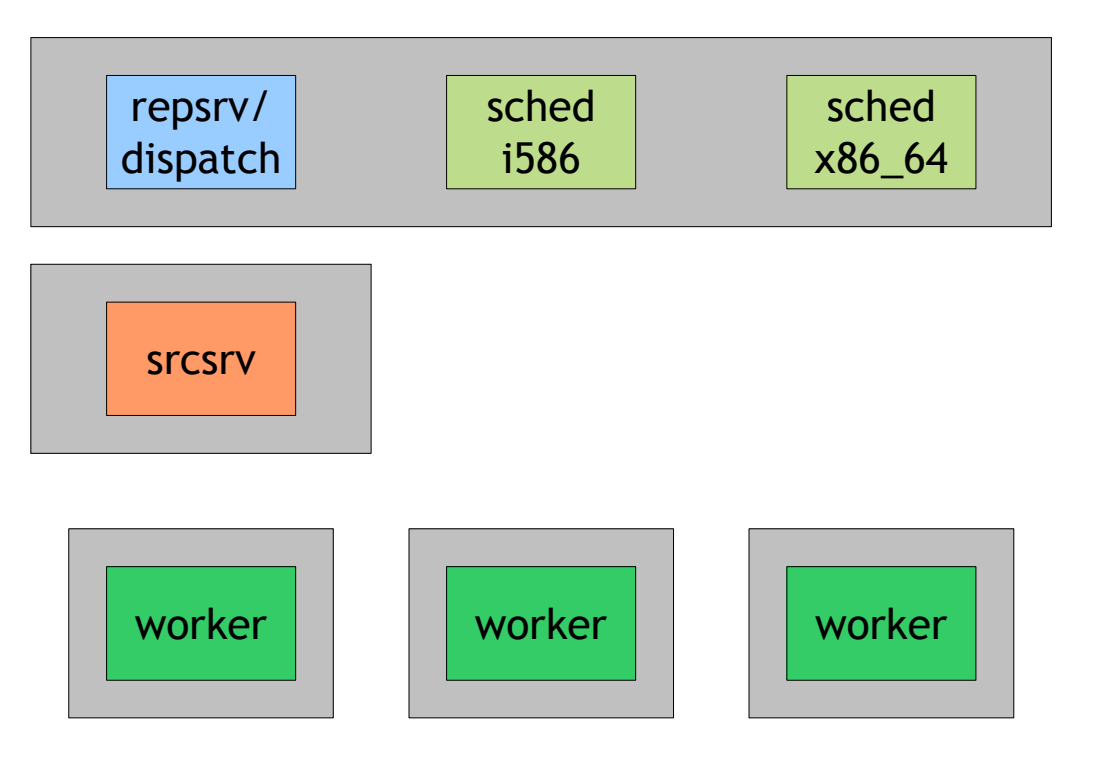

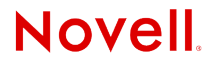

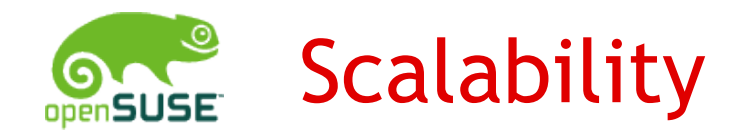

#### Partition repositories

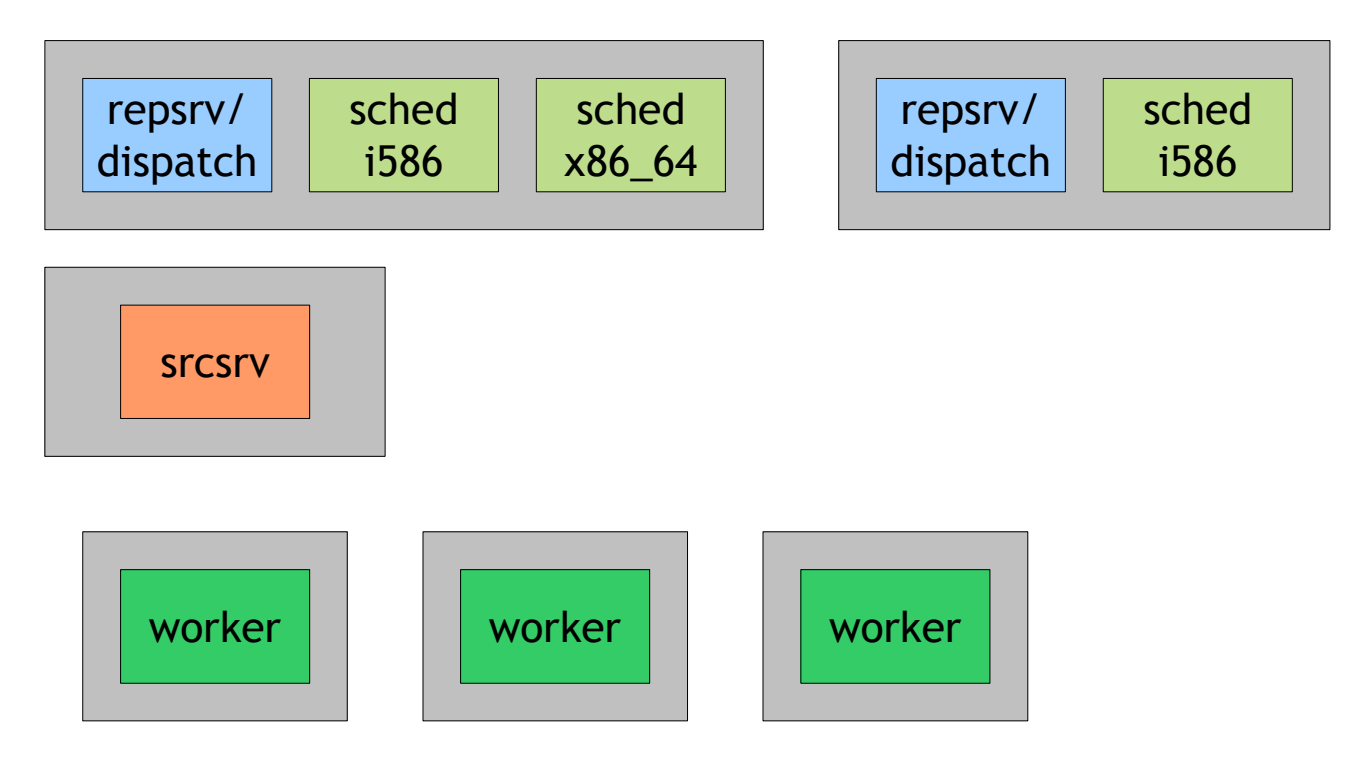

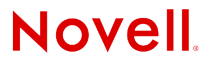

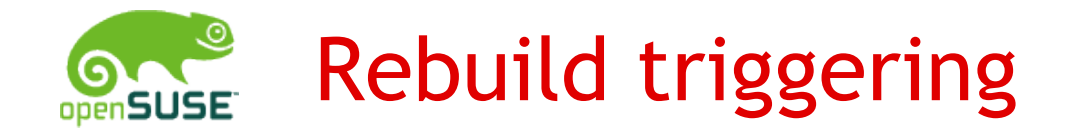

Packages automatically get rebuild if a package they depend on is changed

- naïve implementation that just looks for changed binary packages would lead to endless builds in case of dependency cycles
- Example:
	- gnome-keyring: BuildRequires: CASA-devel
	- CASA: BuildRequires: gtk-sharp
	- gtk-sharp: BuildRequires gtkhtml2-devel
		- → gtkhtml2 → libgnome-keyring.so.0
- Solution: use source identifiers, track change propagation, and cut cycles

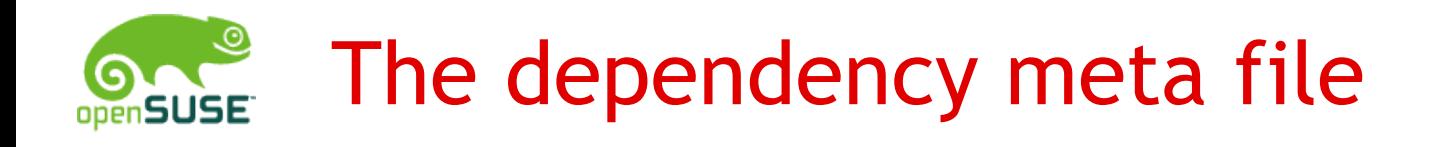

The dependency meta file consists of all package source identifiers used (direct and indirect)

Example: CASA package

- level 0: own source identifier e71a2f9181669e4c787e6fbf7ce63414 CASA
- level 1: source md5 of direct dependencies

... 8e72d8e96df97cbea7707ba26a3fc31d gtk-sharp

• level 2: source md5 of dependencies over one hop ... 0724adba09a56cea17d41fdb35450d45 gtk-sharp/gnome-keyring ...

**Novell** 

Packages are triggered for rebuild *iff* the meta file of the last build is different from the calculated one

...

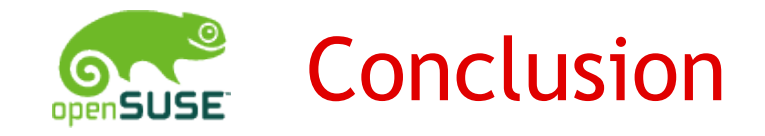

# Data storage

- project and package data is stored in simple xml files
- the source repository stores package files in an efficient way, nothing gets deleted
- Server Framework
	- new functions can be added with just a couple of lines of perl code
- Package building
	- scheduler  $\rightarrow$  dispatcher  $\rightarrow$  build client  $\rightarrow$  repository
	- all data is transferred via http, no NFS

Rebuild triggering

• works by comparing meta files containing source md5sums

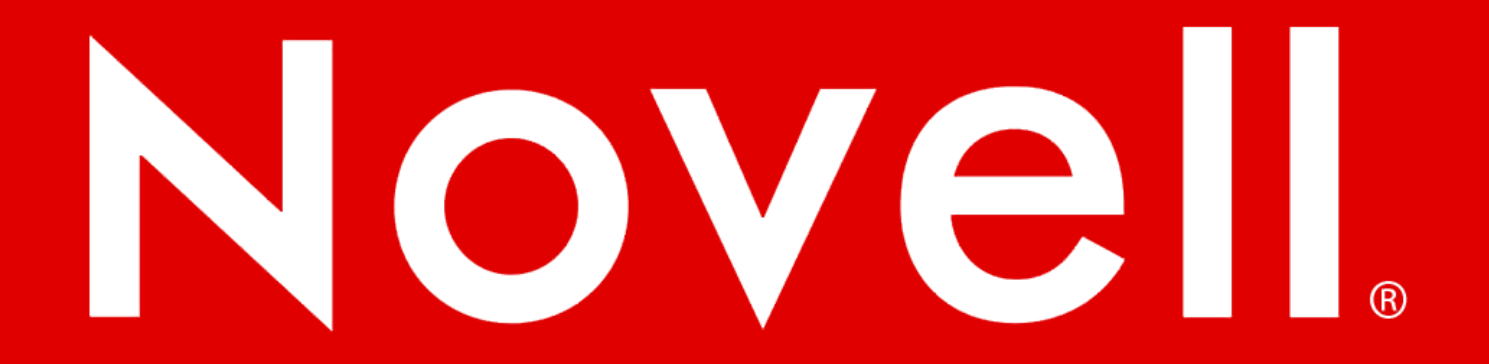

#### **General Disclaimer**

This document is not to be construed as a promise by any participating company to develop, deliver, or market a product. Novell, Inc., makes no representations or warranties with respect to the contents of this document, and specifically disclaims any express or implied warranties of merchantability or fitness for any particular purpose. Further, Novell, Inc., reserves the right to revise this document and to make changes to its content, at any time, without obligation to notify any person or entity of such revisions or changes. All Novell marks referenced in this presentation are trademarks or registered trademarks of Novell, Inc. in the United States and other countries. All third-party trademarks are the property of their respective owners.

This work is licensed under the Creative Commons Attribution-Noncommercial-Share Alike 2.5 License. To view a copy of this license, visit http://creativecommons.org/licenses/bync-sa/2.5/.

For other licenses contact author.

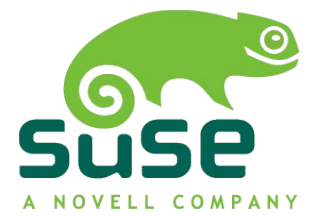

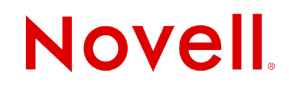